#### **9 класс**

# **Задача 1 Магическая цифра**

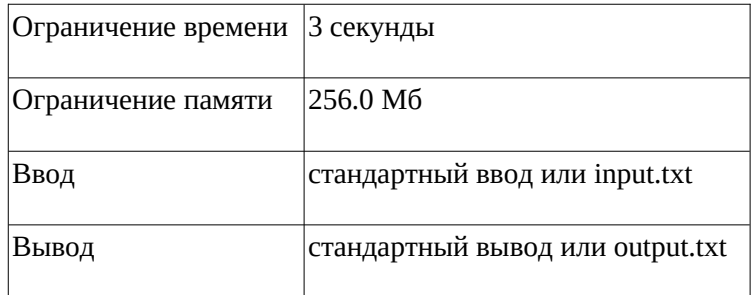

Алиса и Боб заметили, что в результате итеративного процесса суммирования цифр, на каждой итерации которого для подсчета суммы цифр берут результат, полученный на предыдущей итерации можно в итоге получить одну цифру.

Например для числа 65536 это будет цифра 7, потому что 6+5+5+3+6=25 и 2+5=7.

Помогите Алисе и Бобу найти такую цифру для заданного числа.

#### **Формат ввода**

Вводится одно натуральное число n, не превышающее 109

#### **Формат вывода**

Вывести одну найденную цифру.

## **Пример**

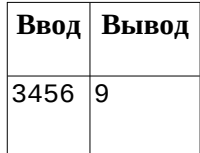

#### **9 класс**

# **Задача 2 Олимпиадная команда**

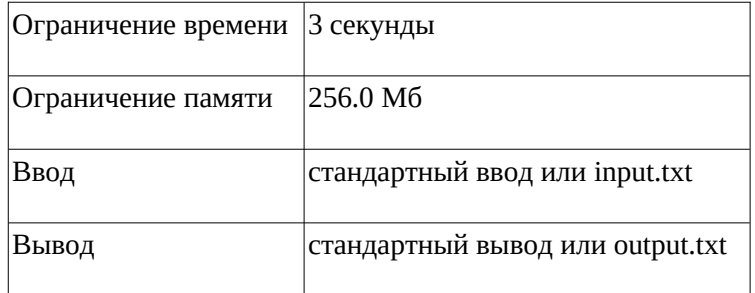

Для участия в олимпиаде в классе отбирают команду, которая состоит из D девочек и M мальчиков. В классе всего X девочек и Y мальчиков. Сколькими способами возможно набрать команду?

#### **Формат ввода**

На вход подаются переменные в следующей последовательности, через пробел: D, M, X, Y,

( 1≤D,M≤14), ( 1≤X,Y≤29).

#### **Формат вывода**

Программа выводит одно число - количество способов набрать команду.

Так как число может быть очень большим, необходимо выводить по модулю 109+7.

## **Пример**

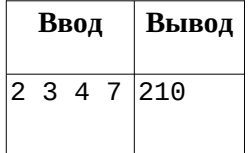

#### **Примечания**

Тесты разделены на две группы.

В первых 13-ти тестах: ( 1≤D≤X≤12), ( 1≤M≤Y≤12).

В последних 2-х тестах: ( 1≤D,M≤14), ( 1≤X,Y≤29) при D≤X и M≤Y.

**9 класс**

# **Задача 3 Ле-Ман**

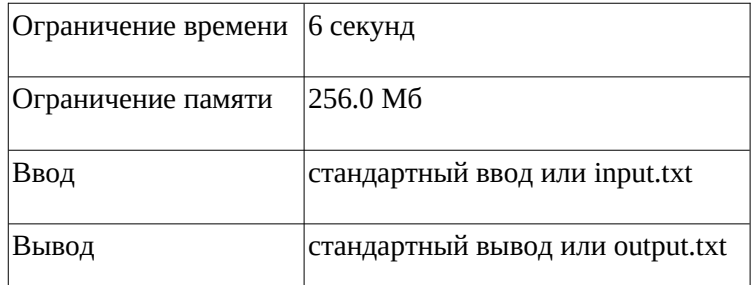

Гонки, недалеко от французского города Ле-Ман интересны тем, что машины на протяжении 24 часов вынуждены проходить круги на специальной трассе. Команды вынуждены искать баланс между скоростью и надёжностью автомобилей, которые должны продержаться в течение 24 часов без механических повреждений, а также рационально использовать расходные материалы, такие как топливо, шины и тормозные колодки. По действующим правилам каждым автомобилем, участвующим в гонке, должны поочерёдно управлять не менее трёх пилотов.

Итак, на вход подаются всего два параметра автомобиля, такие, как: объем бака и количество топлива, уже находящегося в баке в литрах. Также, вы обладаете информацией о том, как пилот тратит топливо на круге в литрах и за сколько он проходит круг в секундах. Необходимо посчитать максимально расстояние в кругах, которое пройдет автомобиль с учетом следующих ограничений:

- каждый пилот едет до 4-х часов, а потом меняется на следующего из списка. Пилота необходимо сменить до окончания его 4-х часов за рулем (то есть, если после прохождения круга пилот уже проедет 4 часа – он должен заехать на пит-стоп до этого круга);
- если пилот понимает, что он не может проехать следующий круг из-за нехватки топлива, он тоже заезжает на пит-стоп;
- если в момент пит-стопа становится понятно, что пилот не «успеет» проехать круг, он меняется со следующим пилотом, замена пилота занимает 3 минуты;
- если машина заезжает на пит-стоп ее полностью заправляют, при этом:
	- заправка топливом занимает 1 полный или не полный литр 5 секунд;
	- сам заезд на пит-стоп занимает 5 минут.
- считаем, что пит-стоп находится в начале круга и точка заезда и выезда находится в одном месте круга; также считаем, что сам заезд на пит-стоп не тратит топлива;

 время, проведенное на пит-стопе, полностью идет в зачет тому пилоту, который выезжает на трассу;

#### **Формат ввода**

В первой строке подаются параметры автомобиля: объем бака (л), количество топлива (л). В последующих 7 (семи) строках передаются характеристики каждого пилота – за сколько он проходит круг (с), и как этот пилот расходует на каждом круге топливо (л)

#### **Формат вывода**

На выход необходимо поместить одну цифру: количество кругов, которое пройдет автомобиль за 24 часа. Кругов автомобиль проходит целое количество (то есть, если 24 часа заканчиваются на середине круга автомобиль доезжает до конца круга)

## **Пример 1**

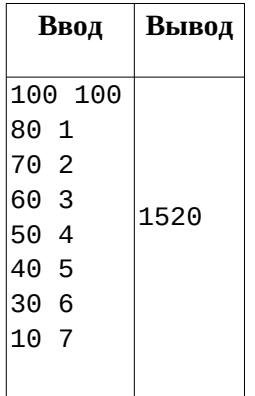

## **Пример 2**

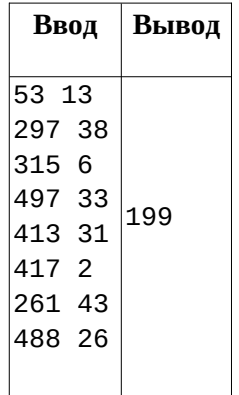

**9 класс**

# **Пример 3**

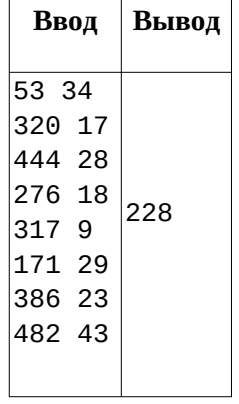